# Le placage de texture

#### DÉFINITION

#### **Définition**

TEXTURE BITMAP

**TEXTURE** MATHÉMATIQUE

TEXTURE SOLIDE

BUMP MAPPING

**CONCLUSION** 

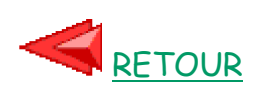

Placage (ou plaquage, ou mappage) de texture: Technique visant à dessiner un objet de manière à ce que les surfaces apparaissant sur cet objet soient revêtues d'une image.

**Problème** : Attribuer une teinte à tout pixel appartenant à un objet en fonction :

- d'une ou de plusieurs sources lumineuses,
- d'une orientation de l'objet en ce pixel :

-> diffusion Lambertienne,

- des coordonnées réelles du point de l'objet correspondant au pixel de l'image :
	- -> calcul d'une teinte fonction de la teinte dans la texture plaquée.

#### **Méthodologie**

On dispose d'une surface paramétrique sur laquelle on désire plaquer une texture.

**Problème**: Associer à chaque pixel de l'image une couleur puisée dans l'image à plaquer.

**Simplification**: On considère le placage d'une image sur une seule facette.

Problème : Définir un changement de repère M(x<sub>fac</sub>,y<sub>fac</sub>,z<sub>fac</sub>) -> (xima,yima), permettant d'associer à chaque point de la facette, un point à l'intérieur de l'image à plaquer.

> Placage d'une partie triangulaire d'une image vers une facette triangulaire homothétique

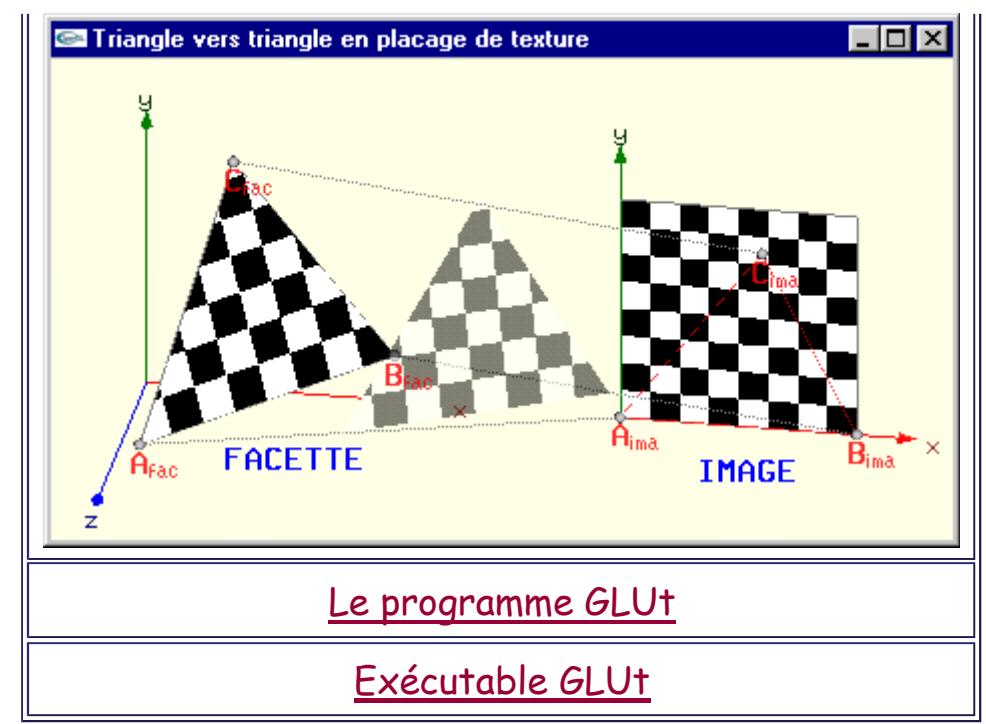

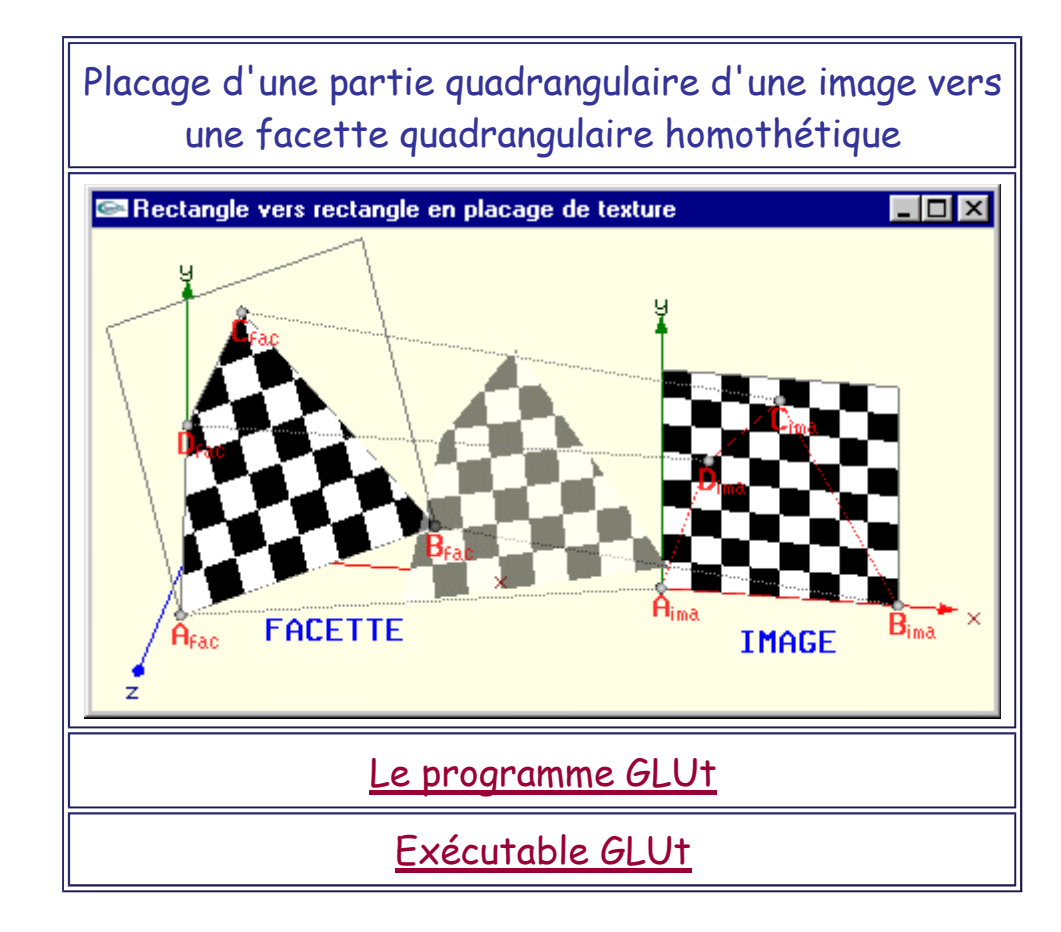

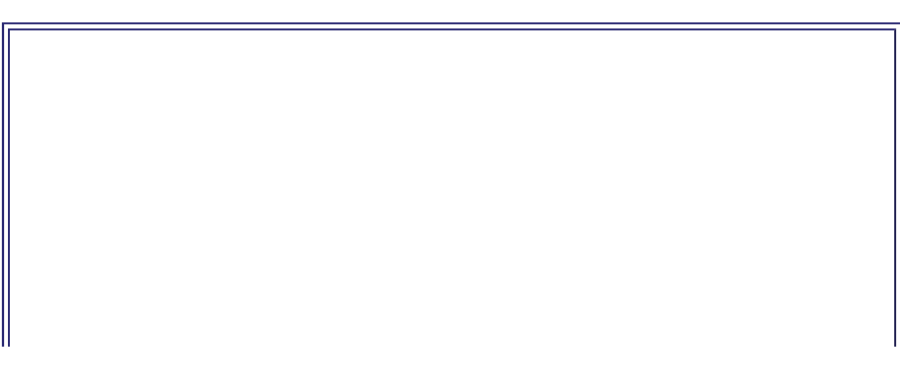

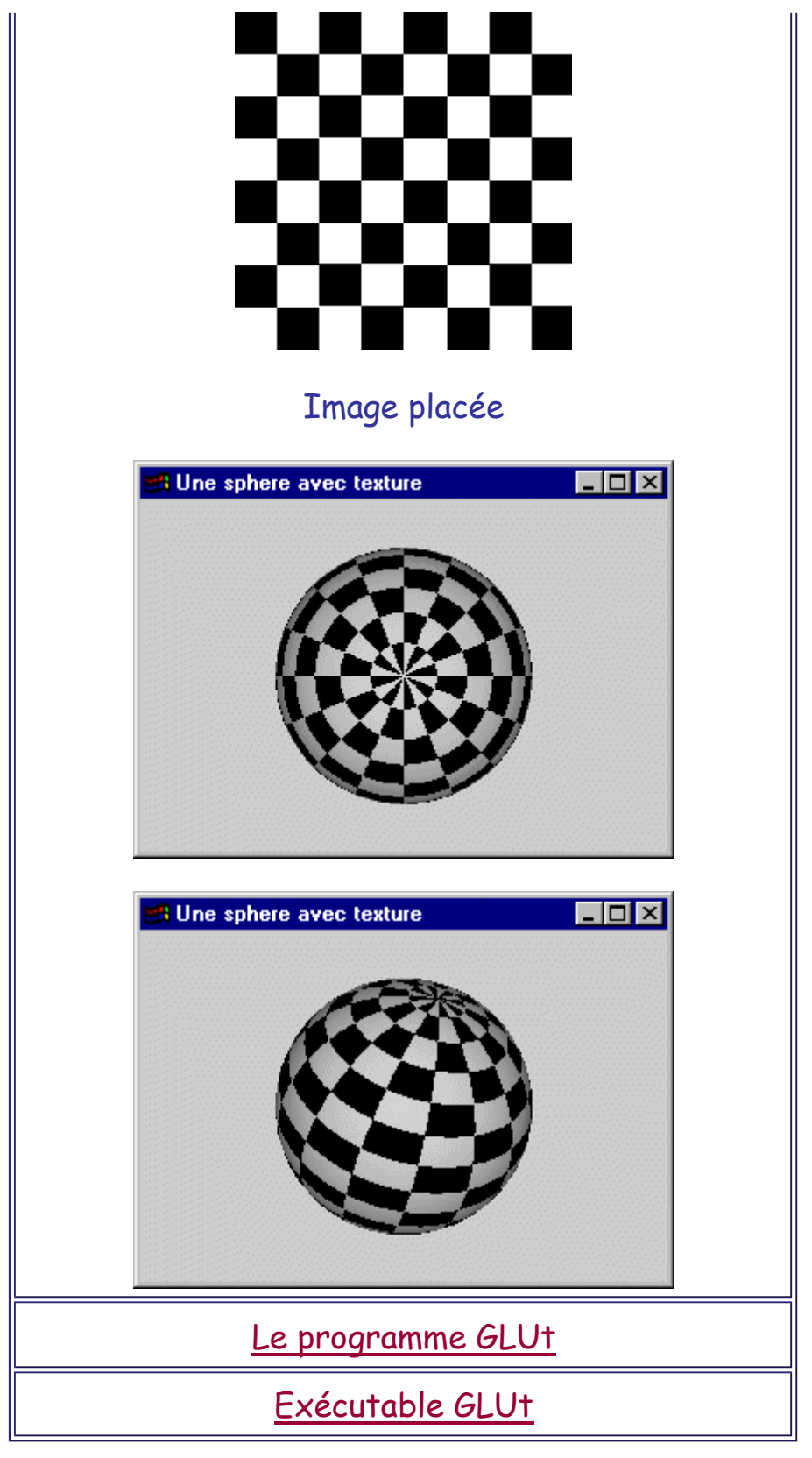

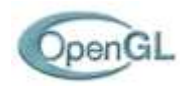

#### **Implantation au sein des librairies graphiques**

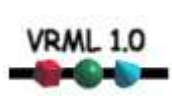

Une méthode unique:

- Spécification de l'image à utiliser et les paramètres de plaçage.
- Chaque fois qu'un sommet d'une primitive graphique est spécifié, indication de sa position dans l'image plaquée.

Opération de texturage gèrée de manière transparente par la librairie.

#### **Problème**

Placer la même texture sur plusieurs facettes jointives:

-> des difficultés pour obtenir la continuité de la texture quand on passe d'une facette à une autre.

- Adapter le changement de repère pour recoller les facettes (Aima,Bima,Cima) les unes à coté des autres en fonctions des positions des facettes  $(A_{fac}, B_{fac}, C_{fac})$  dans la scène.
- Admettre des déformations de la texture. Il est alors préférable de gérer des facettes quadrangulaires plutôt que des facettes triangulaires.

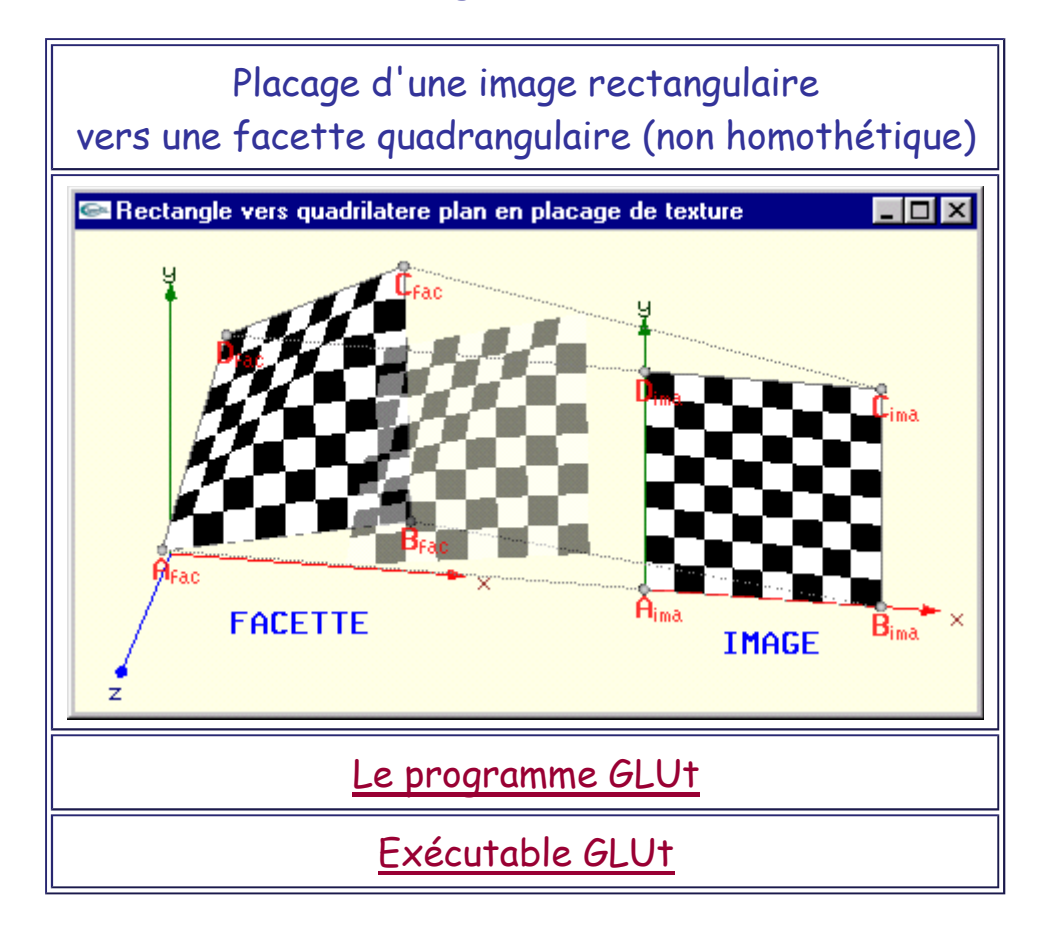

Une même classe de problèmes se pose pour les objets paramétriques. L'utilisation des équations paramétriques fournit une solution au problème des discontinuités, mais produit des écrasements et des distensions tels que l'origine 2D de la texture est clairement visible.

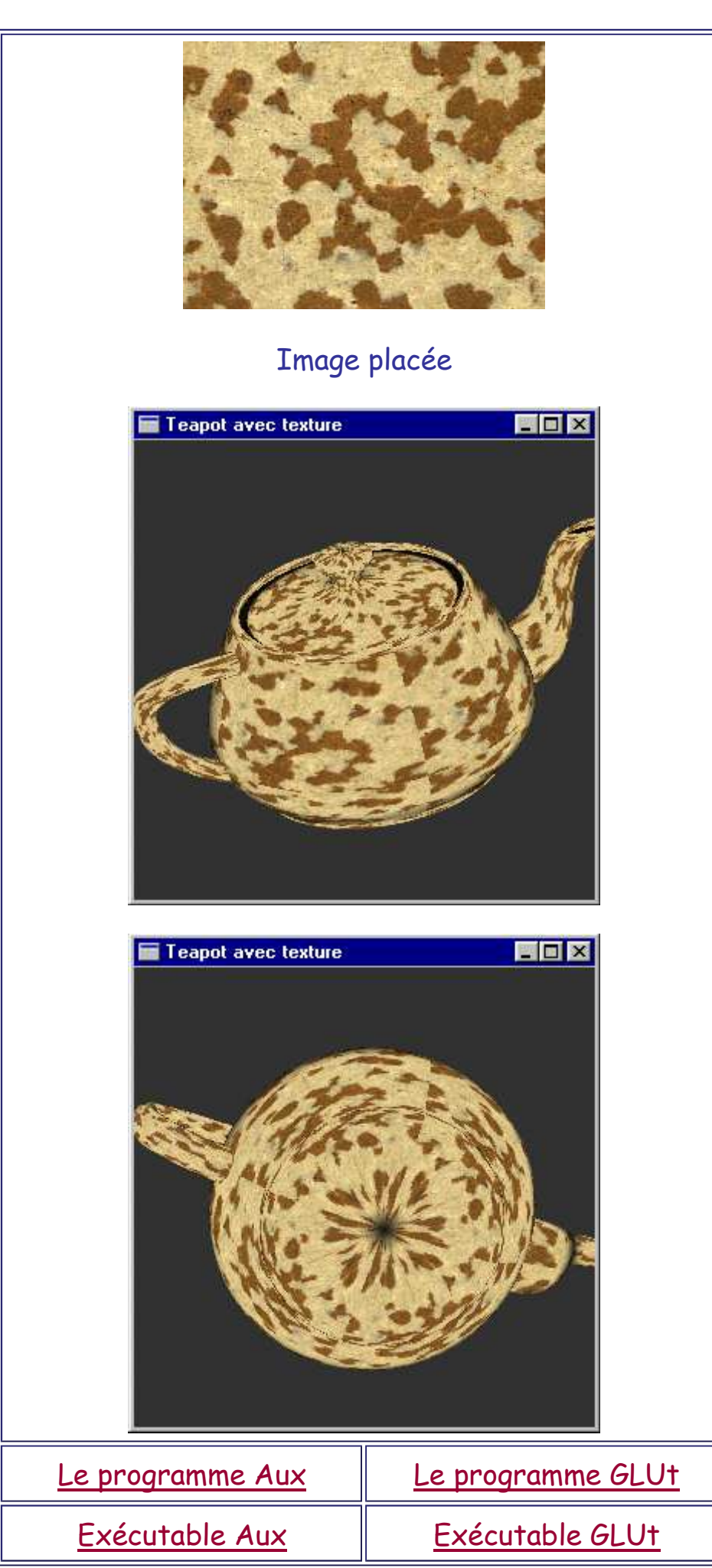

#### T**exture Bitmap**

L'image source est une bitmap.

Chaque point  $p = (x_{ima}, y_{ima})$  correspondant à un pixel pf = (xfac,yfac,zfac) de la facette sera naturellement associé à un pixel  $(x_b, y_b)$  d'une bitmap.

#### **Intérêt**:

- Simplicité.
- placage de textures obtenues par scanning.

#### **Inconvénient**:

- Le stockage d'une image peut demander beaucoup de mémoire.
- Si l'observateur est placé trop près de la facette mappée, on visualise les pixels de l'image source (effets d'aliasage).

#### **Evolutions**

- Mipmaps
- Filtrage

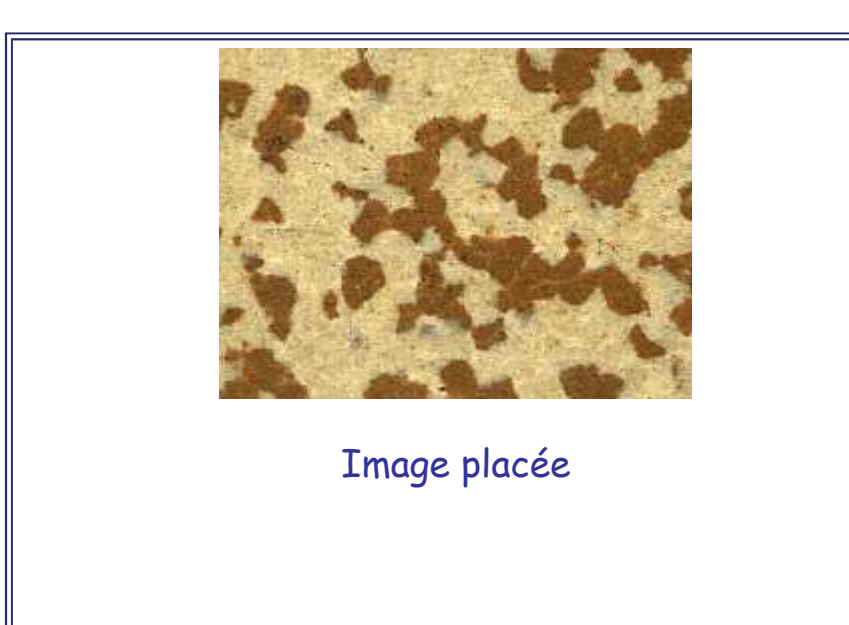

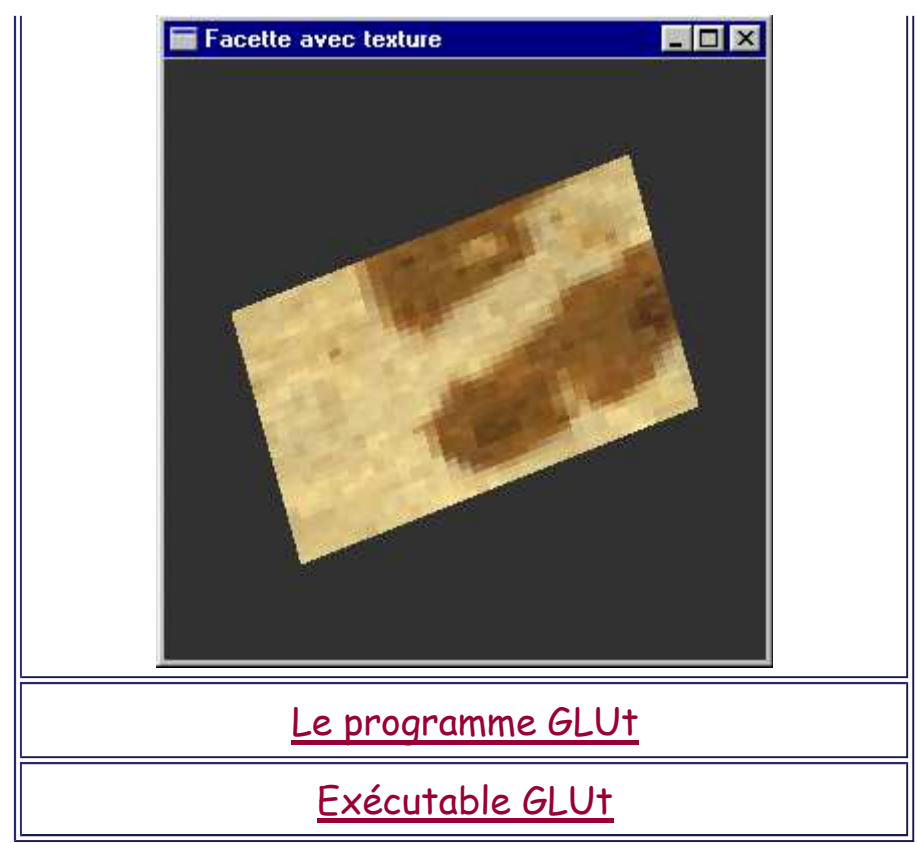

#### **Texture mathématique ou paramétrique**

Utilisation d'une fonction Couleur(x,y) pour définir l'image source.

Chaque point  $p = (x,y)$  correspondant à un pixel pf = (xfac,yfac,zfac) de la facette permettra de calculer la couleur Couleur(x,y) du pixel pf.

Les textures mathématiques sont fréquemment utilisées pour représenter des surfaces naturelles non régulières. Elles sont alors basées sur des fractales ou des fonctions de bruit Brownien fractionnaire approximées par des techniques à base de subdivision récursive. C'est par exemple le cas des textures à base de bruit de Perlin (Perlin Noise).

#### **Intérêt** :

- Les textures mathématiques permettent des zooms sur les objets sans avoir d'effet de pixélisation si on se rapproche à une distance telle qu'un pixel de l'image source correspond à plus d'un pixel à l'écran.
- Le codage d'une fonction mathématique est économique en mémoire.

#### **Inconvénient**:

- Toute image n'est pas stockable sous la forme d'une texture mathématique.
- Cette solution est peu économique en CPU.

#### **Exemples**

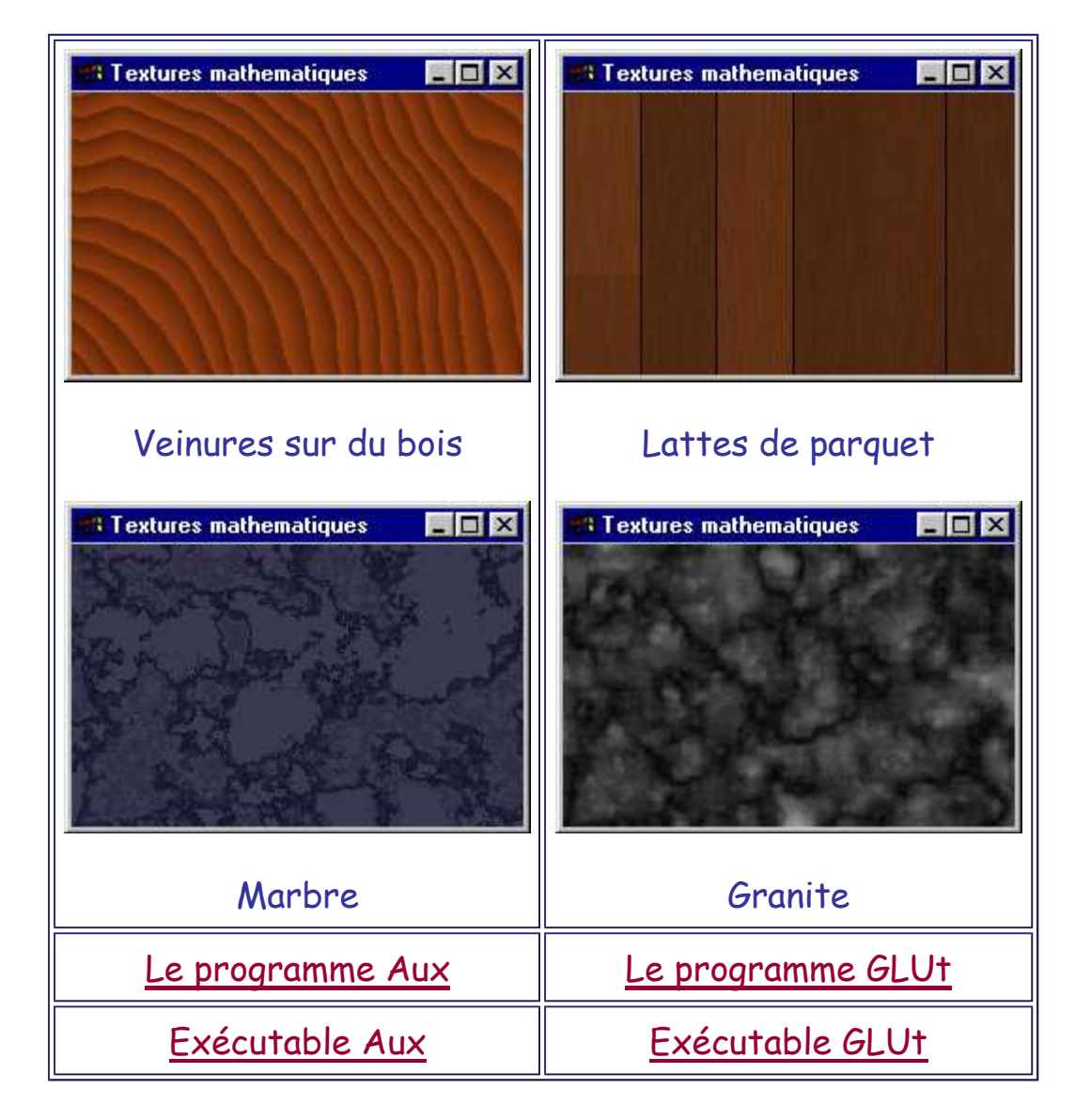

#### **Texture Solide**

**Problème**: Les textures définies précédemment peuvent laisser apparaître leurs origines 2D.

**Exemple**: Le placage d'une texture représentant du bois sur une sphère, un cône, un cube,… montrera que la texture est peinte car elle ne fera pas apparaître correctement les veinures.

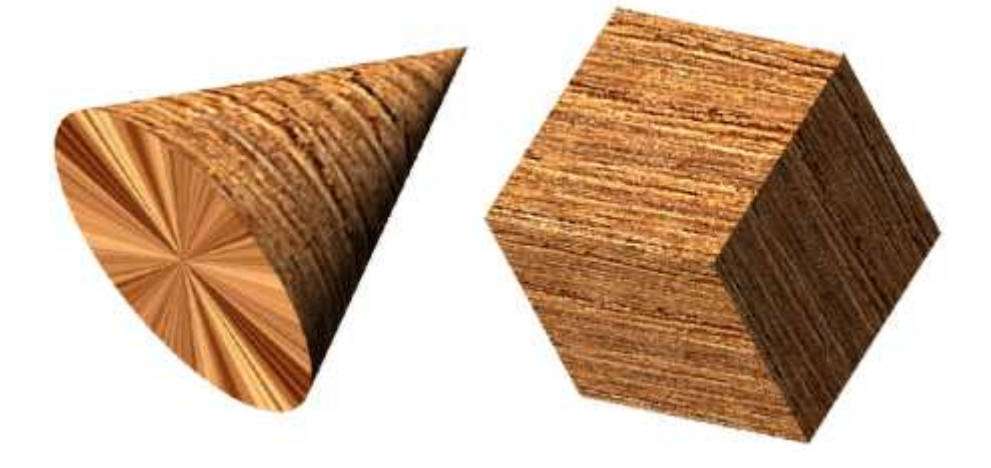

**Solution**: Utiliser une texture solide c'est à dire une texture dans laquelle la fonction couleur n'est plus une fonction de  $R^2$ mais une fonction de R<sup>3</sup>.

A chaque point p = (x,y,z) de l'espace global correspondant à un pixel affiché (x<sub>fac</sub>,y<sub>fac</sub>,z<sub>fac</sub>) sur une facette à l'écran correspondra directement une couleur Couleur(x,y,z).

La définition d'une texture solide est généralement toujours mathématique, car le stockage d'un espace voxel demande beaucoup de mémoire (pour un espace de 256 sur 256 sur 256 voxels en 24bits -> 256\*256\*256\*3 = 48Mo).

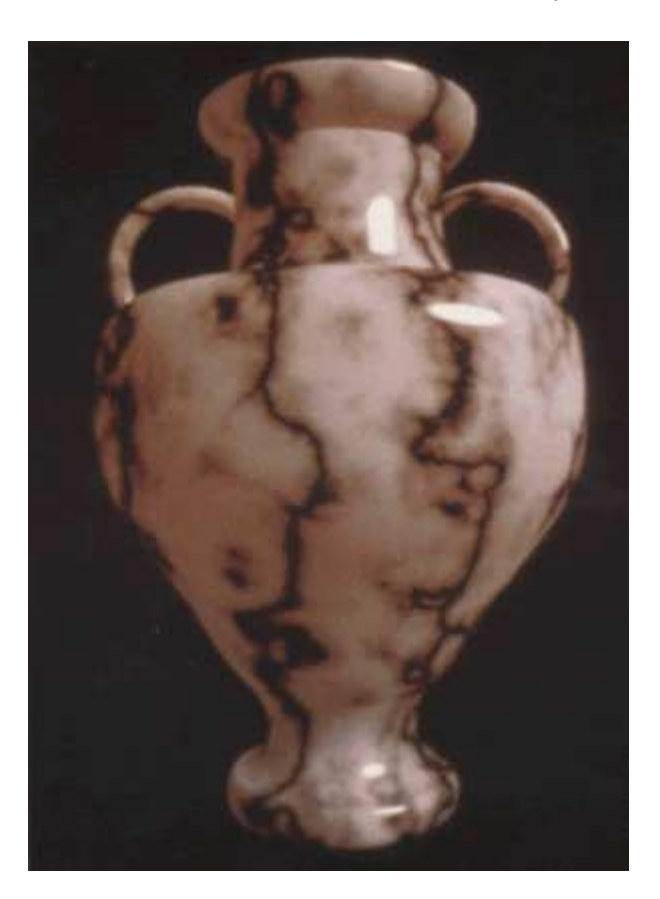

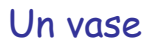

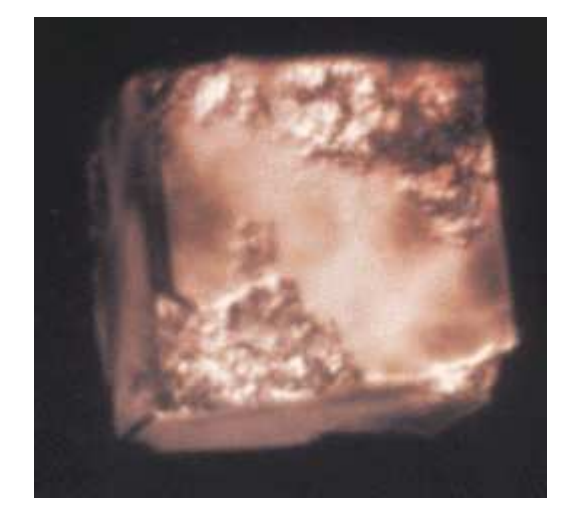

Un cube érodé

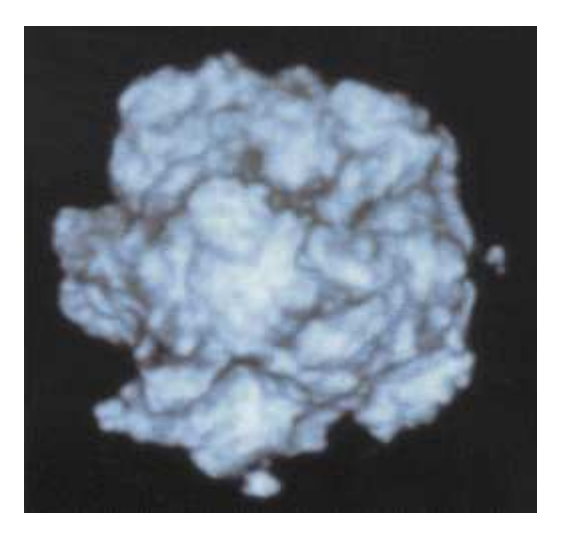

# Une sphère érodée

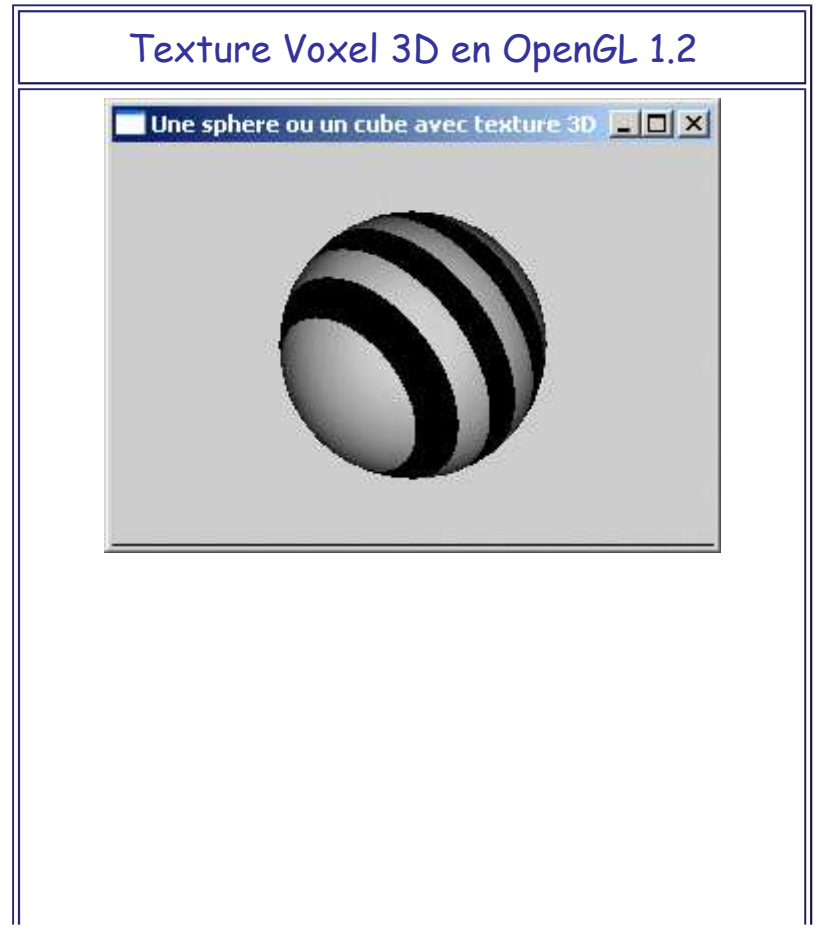

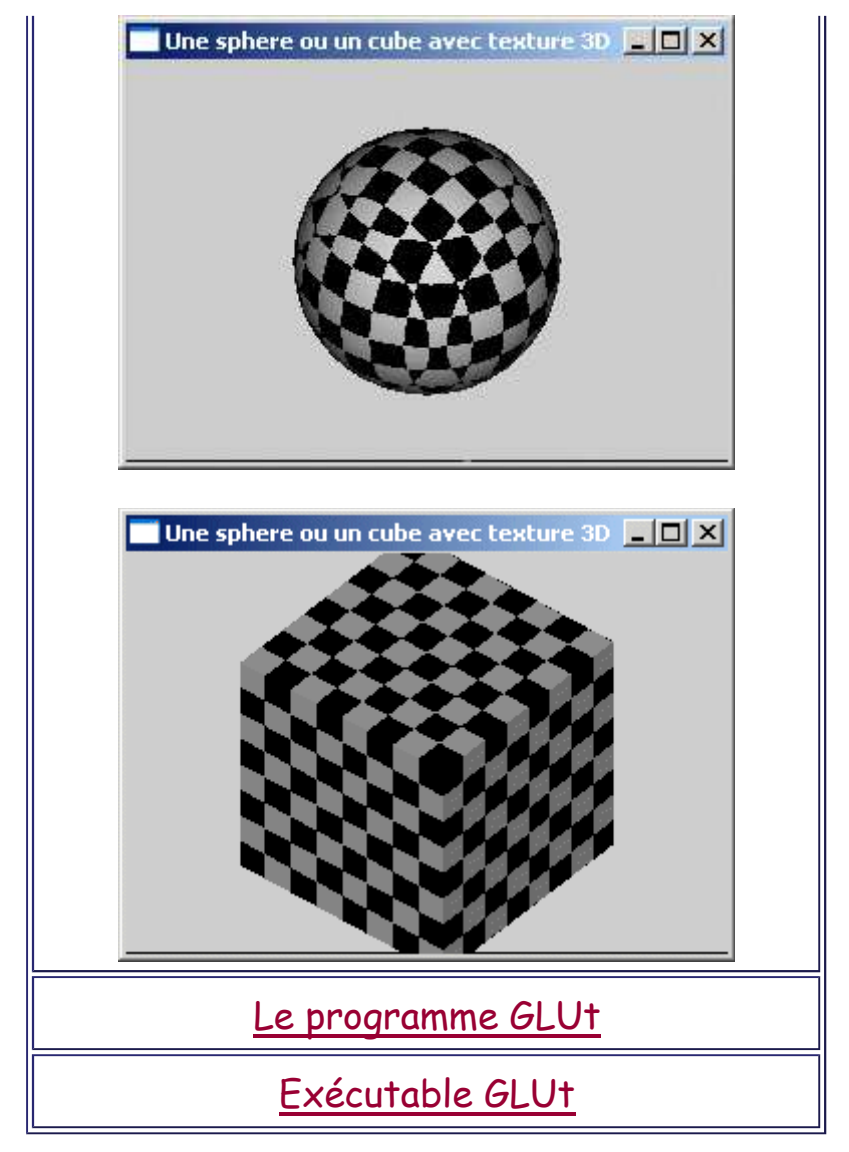

#### **Modulation de la normale : Bump Mapping**

La technique de Bump Mapping est basée sur une modulation de la normale (utilisée pour les calculs d'éclairement) permettant de faire apparaître des fluctuations d'éclairage sur des surfaces planes.

On peut ainsi donner l'illusion d'un relief.

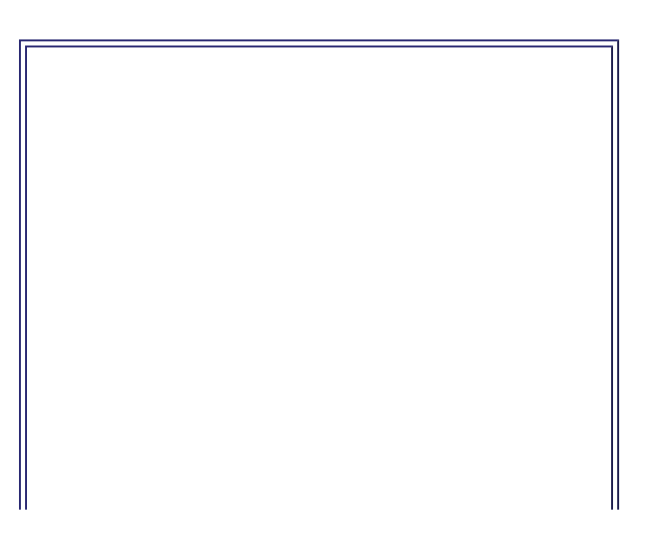

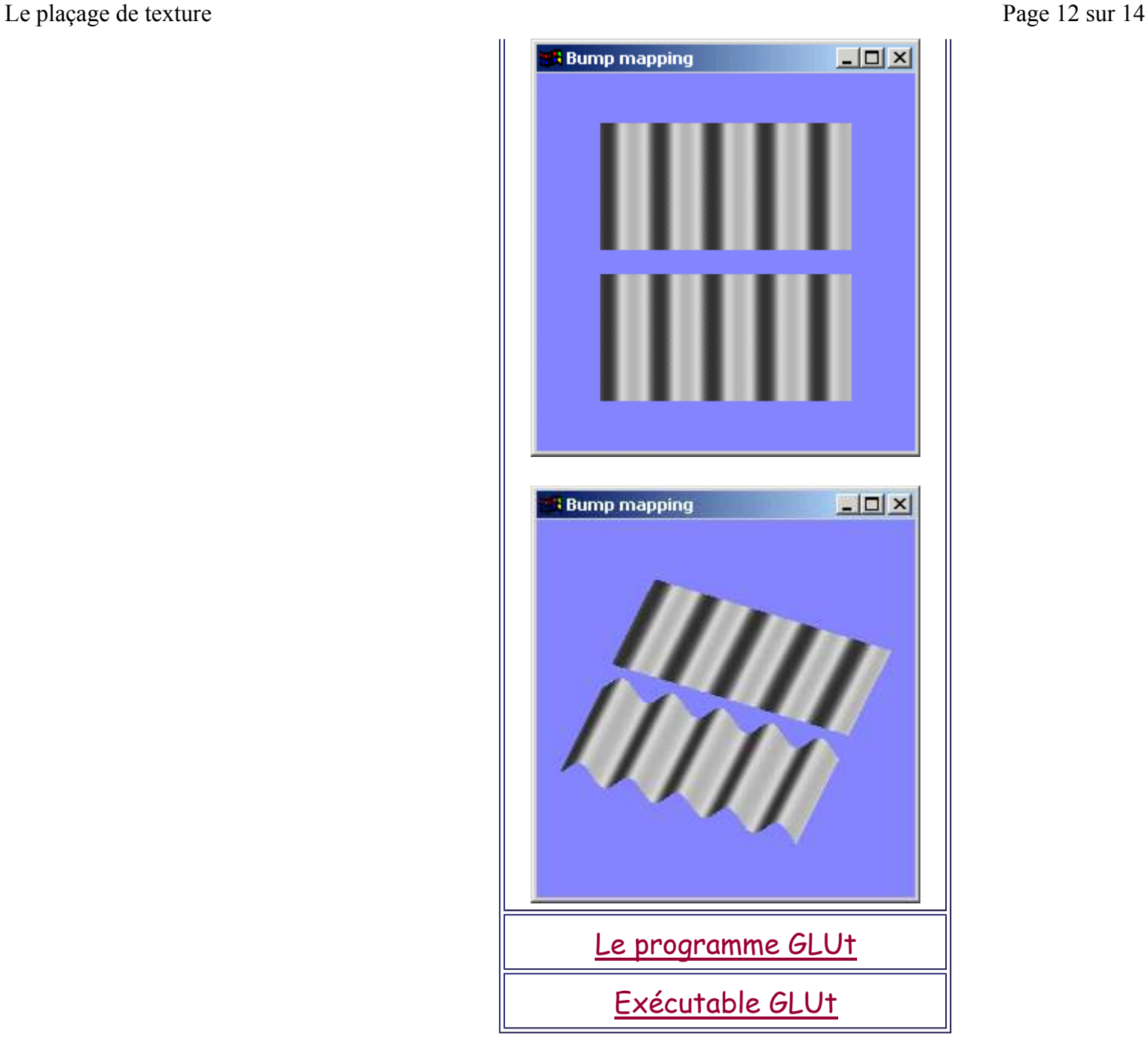

#### On peut ainsi donner l'illusion d'un relief.

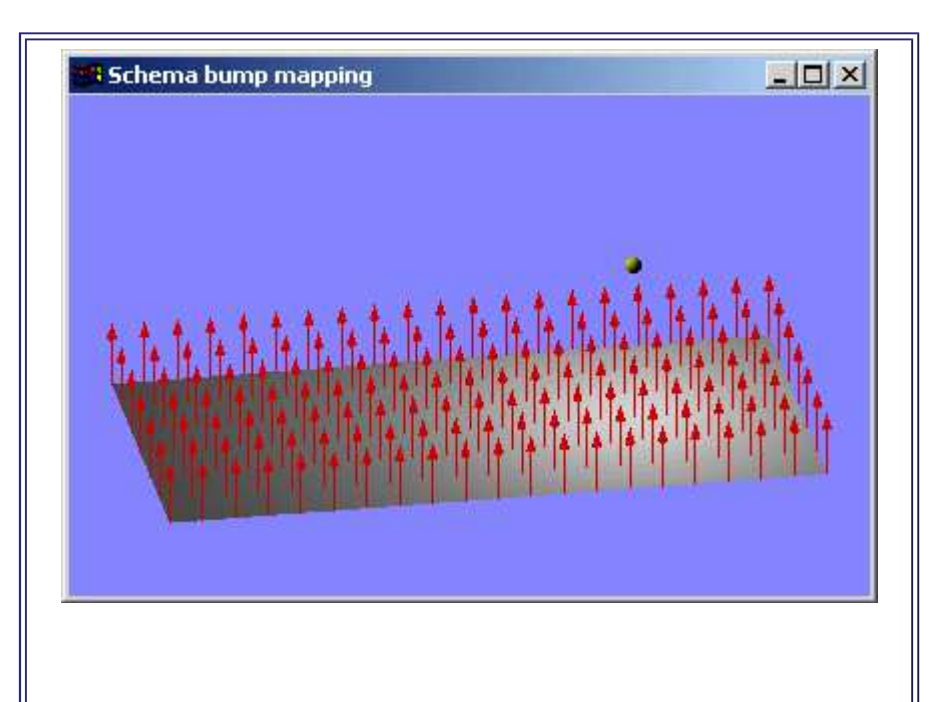

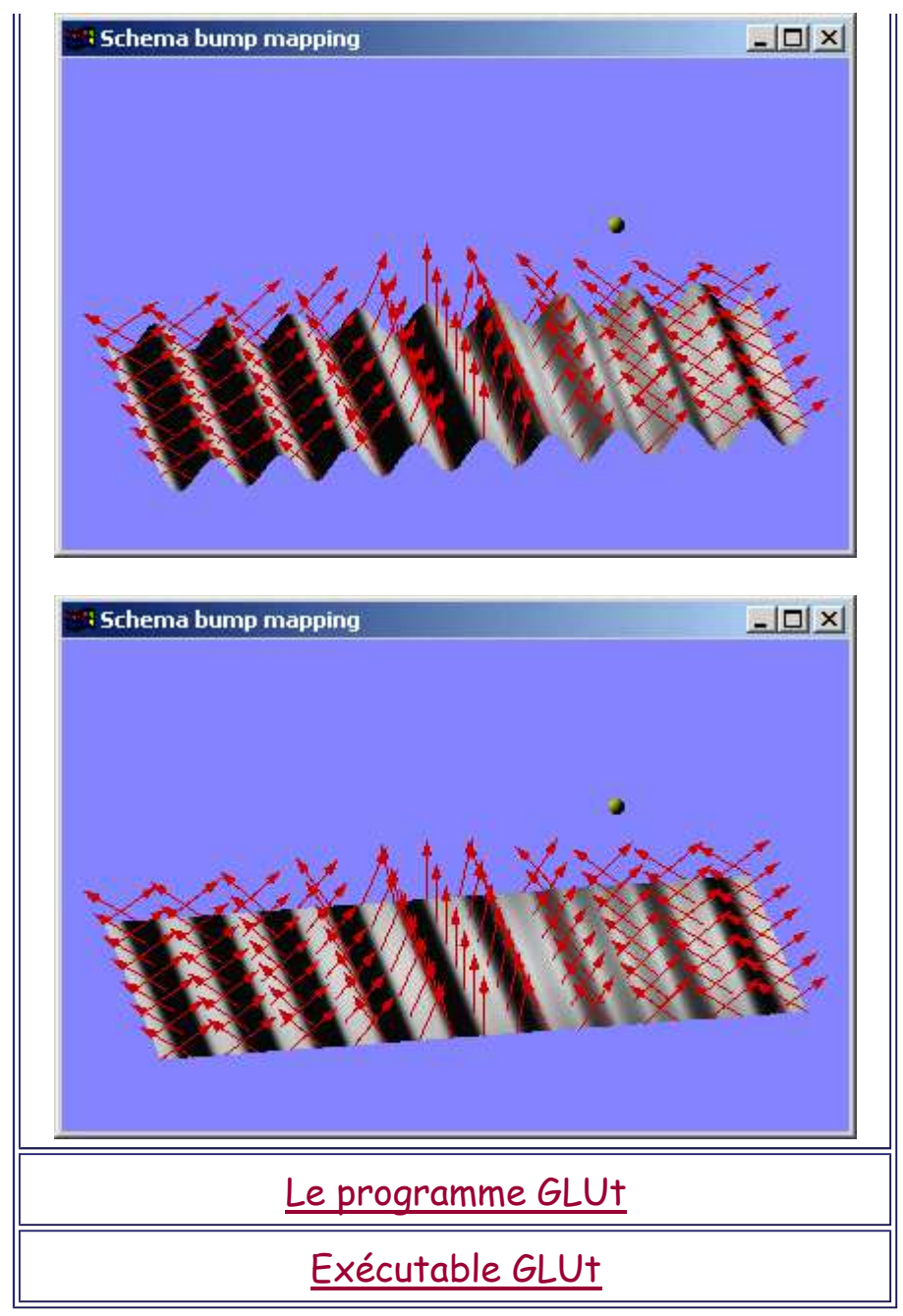

## **Exemple**

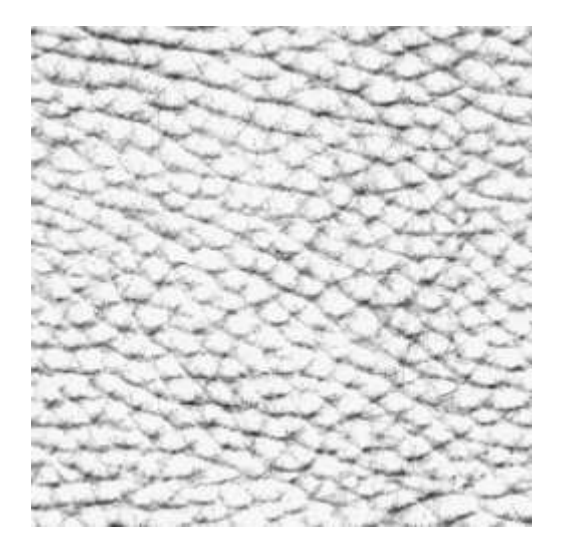

Image utilisée comme Bump

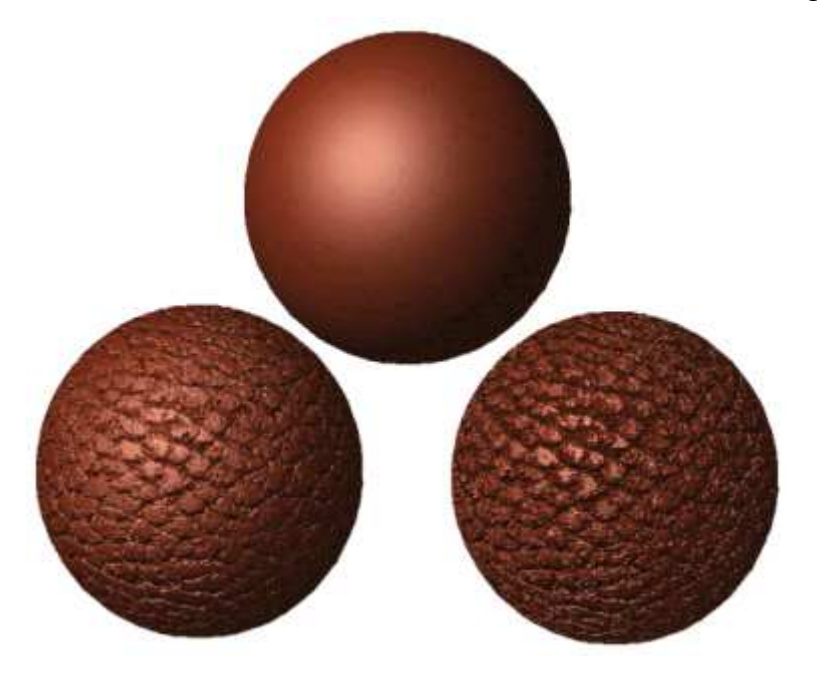

Résultat après placage sur des sphères

#### **Conclusion**

Le placage de texture est très largement utilisé en synthèse d'images pour améliorer la qualité des vues obtenues.

Le bump-mapping correspond plutôt à un souci de simplification des scènes par diminution du nombre de facettes et introduction d'un relief de surface simulé.

Ces deux techniques sont assez gourmandes en temps de calcul et/ou en mémoire.